### Systèmes Digitaux

Cours <sup>8</sup>

### Aujourd'hui

- On va prendre une pause des circuits séquentiels
- On va plutôt se concentrer sur l'apprentissage d'un langage de description matériel
	- Comme un langage de programmation à l'exception de quelques détails

#### Introduction

- Le VHDL est un langage developpé pour la simulation de circuits
	- Vérifier le fonctionnement des circuits sans les construire
- • Éventuellement, c'est devenu un langage pour concevoir des circuits
	- Les outils sont capables de prendre <u>certaines</u> commandes et les transformer en circuit
	- Pour ça, il faut respecter les conventions

#### Introduction

- Le processus de développement est le suivant:
	- On écrit le programme (VHDL)
	- On synthétise ( "compile") pour traduire en portes logiques
	- On simule et on change le design au besoin
	- On assigne les PINs
	- On RESYNTHÉTISE ("re-compile") pour faire les connexions aux PINs
	- On programme le FPGA

# Procédure générale

- Pour être efficace, on peut suivre une procédure générale:
	- 1) Faire un diagramme vu de l'extérieur:
		- •Ça montre les entrées et les sorties

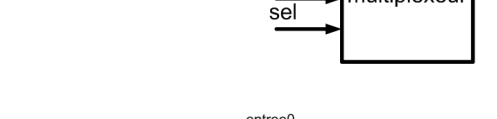

entreeC

entree1

- 2) Faire un diagramme du circuit interne
	- •Ça montre comment le tout est connecté

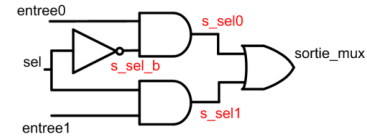

multiplexeu

sortie1

- 3) Énumérer les signaux internes et donner un nom à chacun
- 4) Compiler souvent avant même d'avoir terminé
	- •Ça évite des corrections majeures à la fin

#### Structure

- Le VHDL contient 3 grandes parties:
	- Les libraries
	- L'entité
	- L'architecture

#### Librairies

• La spécification des librairies est un copiercoller (pour les buts du cours):

LIBRARY IEEE;

- USE IEEE.STD\_LOGIC\_1164.ALL;
- USE IEEE.STD\_LOGIC\_UNSIGNED.ALL;

### Entité

• Le module VU DE L'EXTÉRIEUR s'appellel'entité:

```
ENTITY multiplexeur IS
PORT (entree0 : IN STD_LOGIC;
     entree1 : IN STD_LOGIC;
     sel: IN STD_LOGIC;
     sortie1 : OUT STD_LOGIC);END multiplexeur;
```
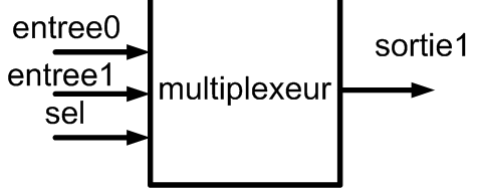

### Entité

- STD\_LOGIC est une autre façon de dire "bit":
	- Les bits sont un peu restrictifs: 0 ou <sup>1</sup>
- Avec les STD\_LOGIC, on peut spécifier des comportements plus complexes:
	- Un noeud flottant ('Z')
	- Une valeur non spécifiée ('U')
	- Don't care ('-')
	- Etc.

### Entité

- STD\_LOGIC c'est pour spécifier 1 bit
- Pour plusieurs bits, c'est STD\_LOGIC\_VECTOR
	- Il faut aussi spécifier la taille
	- STD\_LOGIC\_VECTOR(3 DOWNTO 0) est un vecteur de 4 bits
	- STD\_LOGIC\_VECTOR(7 DOWNTO 0) est un vecteur de 8 bits
- L'usage de DOWNTO veut dire que le bit à gauche est le plus significatif…

#### Architecture

- Finalement, on a l'architecture:
	- L'architecture contient l'information interne du design
- Sa structure ressemble à:

```
ARCHITECTURE rtl OF multiplexeur IS
  Signaux internes (SIGNAL) et définition des 
  modules à inclure (COMPONENT)
```
#### BEGIN

```
Description du système. Soit avec des commandes ou
avec des instanciations.
```
END;

Le mot rtl est un nom qu'on donne... Ça aurait pu être <sup>n</sup>'importe quoi Le mot "multiplexeur" doit correspondre au nom de entité

# Procédure générale

- La vue extérieure du module donne:
	- Il a 2 entrées: entree0 et entree1
	- Il a 1 entrée qui sélectionne
	- Il a 1 sortie

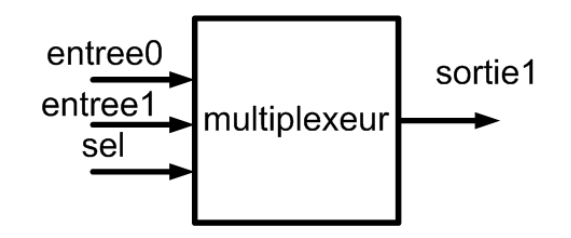

- Par la suite, on dessine le schéma général pour identifier les signaux à l'interne
	- Pour en arriver à ça, il a fallu faire la table de verité, la table de Karnaugh et peut-être la logique de Boole...

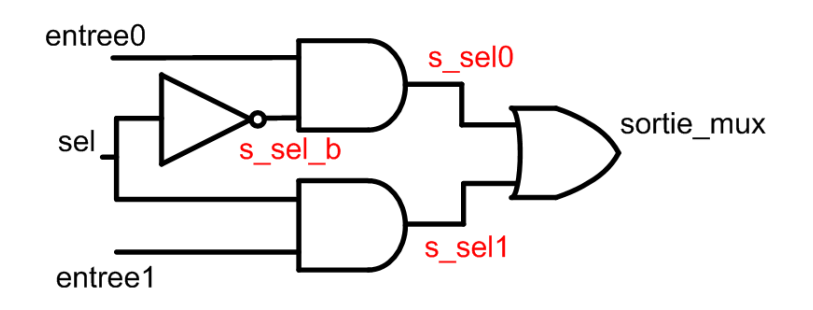

#### Retour à l'architecture

```
ARCHITECTURE rtl OF multiplexeur IS
  SIGNAL s_sel0 : STD_LOGIC;SIGNAL s_sel1 : STD_LOGIC;SIGNAL s_sel_b : STD_LOGIC;
BEGINs_sel_b <= NOT sel;
  s_sel0 <= entree0 AND s_sel_b;s_sel1 <= entree1 AND sel;sortie1 <= s_sel0 OR s_sel1;
END;
```
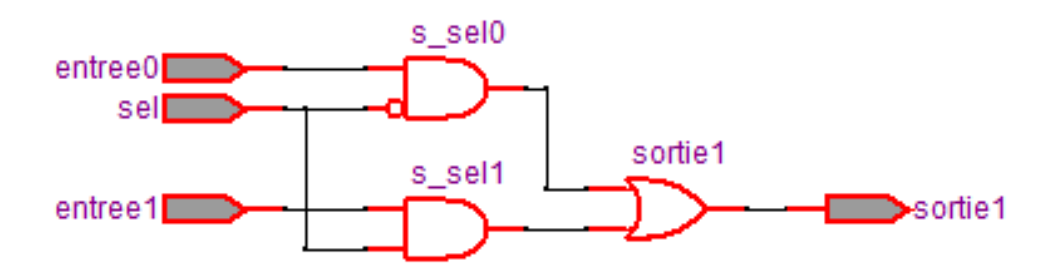

### Types de description

- Ce qu'on vient de faire s'appelle le VHDL structurel:
	- On décrit la structure en montrant les connexions
	- Ça ressemble beaucoup aux circuits en diagramme bloc
- Il existe d'autres façons de décrire un système
	- VHDL structurel
	- VHDL rtl (certains appellent ça "comportemental")
	- Une combinaison des deux

Les dessins en diagramme bloc sont souvent plus rapides à concevoir que le VHDL structurel

### VHDL RTL

- VHDL RTL nous permet de se déconnecter des détails d'implantation
	- On décrit le système avec des phrases (presque)
	- Rappel: Il faut respecter les conventions!
- Il existe plusieurs façons de décrire un multiplexeur
	- On va en montrer 2: à l'extérieur d'un PROCESS et à l'intérieur d'un PROCESS
	- Les 2 sont bons...

Commençons avec la méthode à l'extérieur d'un PROCESS

# La commande WHEN

- La commande WHEN s'utilise à l'extérieur d'un PROCESS seulement
	- C'est quoi un PROCESS? On va le voir bientot
- On peut décrire un multiplexeur comme suit:
	- On met sortie1 <= entree0 quand sel=0
	- Sinon, on met sortie1 <= entree1

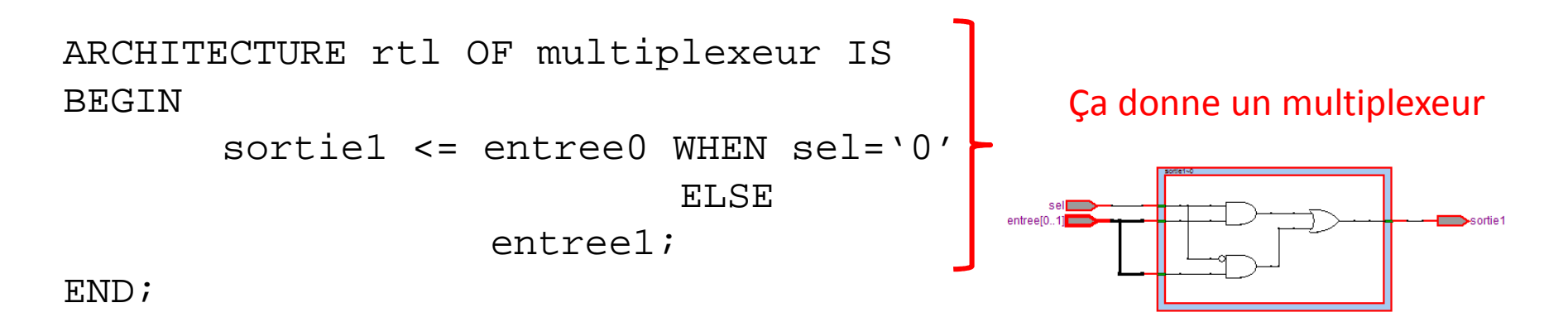

### Un PROCESS

- Un PROCESS est un regroupement de commandes:
	- Tous les process s'exécutent en parallèle
	- À l'interieur d'un process, il y a un peu de séquence
	- Très différent de la programmation séquentielle typique
- Il existe des process combinatoires et des process séquentiels
	- Aujourd'hui, on voit les commandes combinatoires

Dans les process, on a accès à des commandes différentes...

#### Un PROCESS

• Un process est utilisé comme ceci

ARCHITECTURE rtl OF multiplexeur IS

BEGIN

PROCESS (LISTE DE SENSIBILITE)BEGIN COMMANDES DANS LE PROCESSEND PROCESS;

END;

- Il peut y avoir plusieurs process dans une architecture
- Chaque process roulera quand un élément de sa liste de sensibilité change...

- Aujourd'hui, on se concentre sur les process combinatoires
- Il faut respecter les règles combinatoires:
	- TOUS les signaux qui sont utilisés (lus) DOIVENT être dans la liste de sensibilité
	- Les signaux qui sont modifiés (écrits) ne peuvent PAS être dans la liste de sensibilité
	- TOUTES les possibilités doivent etre considérés
	- NOTE: Le logiciel ne donnera pas d'erreur. Ça va juste MAL fonctionner

- Faisons un multiplexeur
	- On commence par remplir la liste de sensibilité
	- Tous les signaux qui sont utilisés/lus doivent y être

```
PROCESS (entree0, entree1, sel)BEGINCOMMANDES A AJOUTER DANS LE PROCESSEND PROCESS;
```
- La commande la plus utilisée est le IF:
	- IF est disponible seulement dans les PROCESS
	- •"SI (une telle condition) ALORS (on fait ça)"
	- "SINON (on fait cette autre chose)"

```
PROCESS (a,b)BEGINIF a='1' THEN ...
ELSIF b='1' THEN...
ELSE...
END IF;END PROCESS;Exemple fictif... Ce n'est pas
                                  notre multiplexeur
```
#### • Une façon de faire le multiplexeur est ceci:

• "Si sel=0, la sortie sera entree0"

```
• "Sinon, la sortie sera entree1"PROCESS (entree0, entree1, sel)BEGIN
```

```
IF sel = '0' THEN
   sortie1 <= entree0;
```

```
ELSE
```
sortie1 <= entree1;

END TF;

END PROCESS;

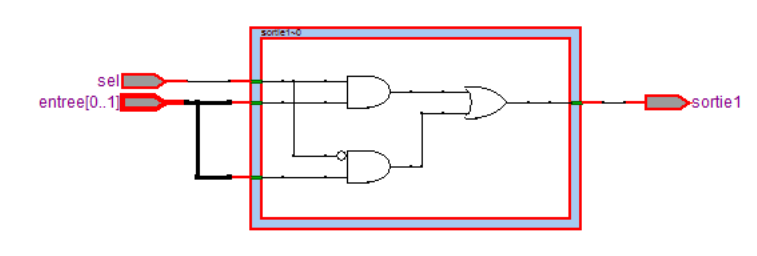

Ça donne le même schéma

Toutes les conditions sont considérées

- Que se passerait-il si on n'obéissait pas aux règles?
	- Il n'y aurait pas d'erreur détecté par le logiciel (peut être des avertissements)
	- On le mettrait sur le FPGA et ça ne fonctionnerait pas comme prévu
- Les règles sont là pour qu'on puisse savoir à 100% comment le circuit se comportera
	- Sinon, ça ne fonctionnera peut-être pas...

• Que se passe-t-il si la liste de sensibilité <sup>n</sup>'est pas complète?

PROCESS (sel)BEGINIF  $sel = '0'$  THEN sortie1 <= entree0;ELSEsortie1 <= entree1; END IF;END PROCESS;entree0 et entree1 ne sont pas la quand ils devraient l'être

- Durant la simulation, le PROCESS est executé quand un signal change dans la liste
	- Sinon, il ne fait rien
- Imaginons le cas suivant:
	- sel=0, donc sortie = entree0
	- Si entree0 passe de 1 a 0...
	- entree0 n'est pas dans la liste, le process ne sera pas executé et la sortie ne changera pas

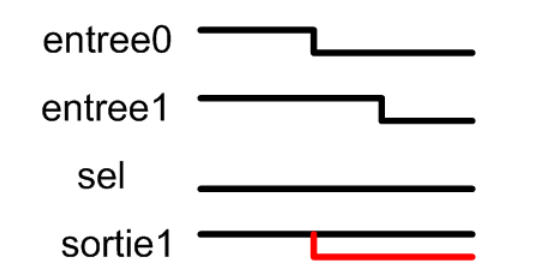

On s'attendrait à avoir la sortie en rouge

- Quand on fait la synthèse (compilation), le logiciel ne regarde pas la liste
	- La synthèse donnera un multiplexeur mais la simulation donnera quelque chose de bizarre
	- On VEUT que la simulation et la synthèse concordent
	- Il faut donc que la liste de sensibilité soit complète.

• Qu'arrive-t-il quand les possibilités ne sont pas toutes énumerées?

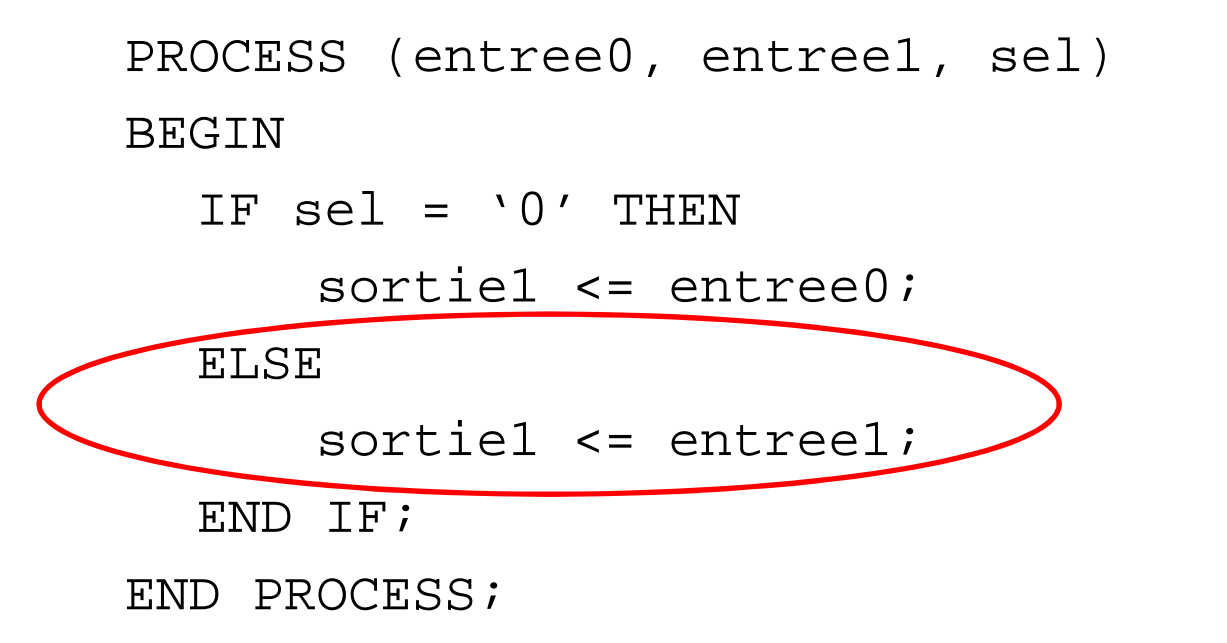

Enlevons cette partie...

- Si la sel=0, la sortie1 <= entree0
	- Sinon... qu'est-ce qui se passe?
	- Le VHDL va GARDER la valeur précédente

```
PROCESS (entree0, entree1, sel)BEGIN
  IF sel = '0' THEN
                                                    sortie1$latch
                                                              Ssortie1
       sortie1 \leq entree0;
                                        entree1 (GND)
  END IF;END PROCESS;
```
Il va créer un élément mémoire... Ce serait une bonne description pour une bascule DMais, ce <sup>n</sup>'est pas ce qu'on veut!

- Pourquoi est-ce que les valeurs modifiées ne doivent pas être dans la liste de sensibilité?
	- Ça fait des "boucles combinatoires" et c'est normalement pas bon
- Si la sortie n'est pas utilisée, ça ne change rien
- Si elle est utilisée, on risque d'avoir des problèmes...

#### • Considérons le code suivant:

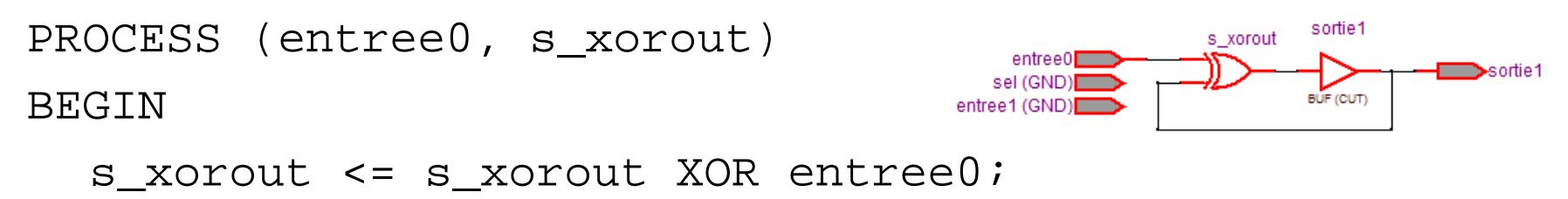

END PROCESS;

- On lit entree0 et s\_xorout, donc ils doivent être dans la liste de sensibilité
	- La sortie change et on est sensible à la sortie
	- Donc, le process recommence... Ça change la sortie
	- Le process recommence ENCORE.. Ça change la sortie...

C'est une boucle infinie...

#### Conception

- Passons maintenant à la conception d'un module encodeur 4 à 2
- On va passer par toutes les étapes typiques
	- Définir l'entité
	- Définir l'architecture
- On va tenter de comprendre le raisonnement

- Concevez un encodeur de priorite 4 à 2 en VHDL...
	- On donne la plus grande priorité aux bits les plus significatifs
	- Pas besoin d'écrire les libraries pour cet exemple...

- Je commence par dessiner l'extérieur
	- Ça <sup>m</sup>'aide à définir l'entité:

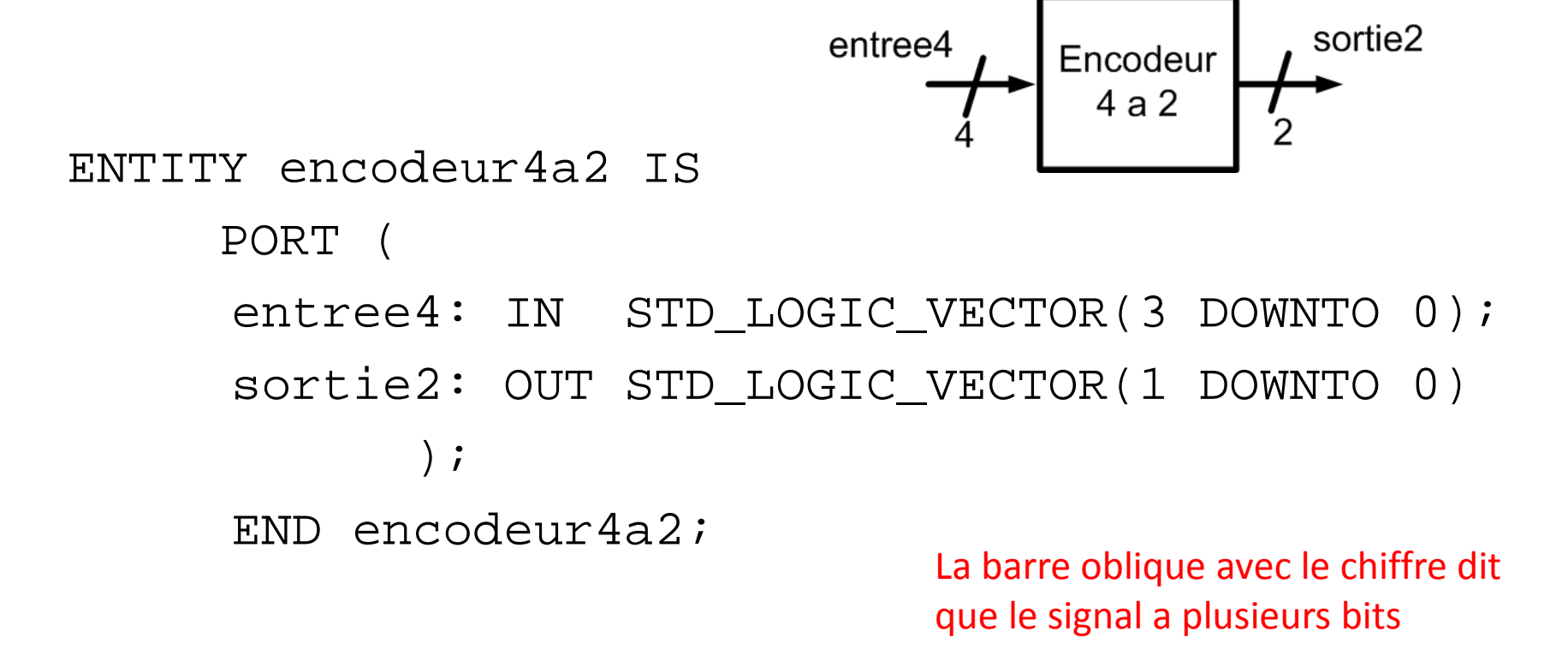

- Pour l'architecture, on devrait réflechir un peu
	- Si le bit le moins significatif, entree4(0), est 1, la sortie sera 00
	- Si le deuxième bit, entree4(1), est 1, la sortie sera 01
	- Si le troisième bit, entree4(2), est 1, la sortie sera 10
	- Si le bit le plus significatif, entree4(3), est 1, la sortie sera 11
- On va commencer par voir si entree4(3) est <sup>1</sup>
	- Si oui, ça va donner 11... Sinon, on regarde le prochain

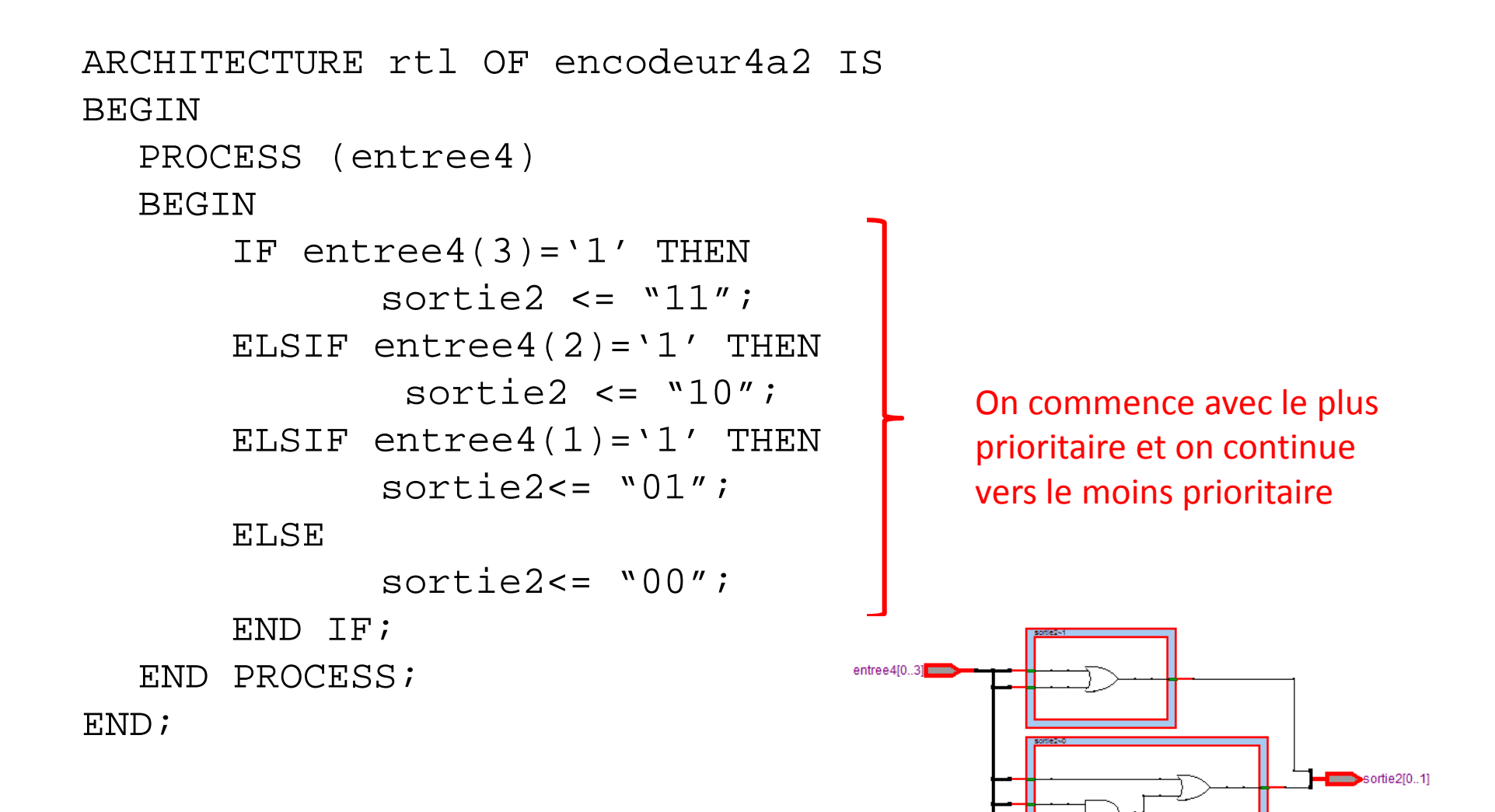

- L'addition, la soustraction et la multiplication peuvent se faire rapidement:
	- Il n'est pas nécessaire de les créer a la main
- On peut utiliser les commandes +, et \*
	- On pourrait donc faire l'opération suivante: produit  $\leq a * b$ ;
- On ne peut pas faire de division sauf pour des puissances de 2
	- Pour la division, il faudrait le faire à la main

- Il est aussi possible de faire des comparaisons:
	- On peut utiliser =, > et < sans avoir à les concevoir
	- Le logiciel devrait comprendre ces termes et les traduire en portes logiques automatiquement
- Ce code devrait fonctionner (dans un process)

```
IF a > "001001" THENb \leq a + "000110";
```
ELSE

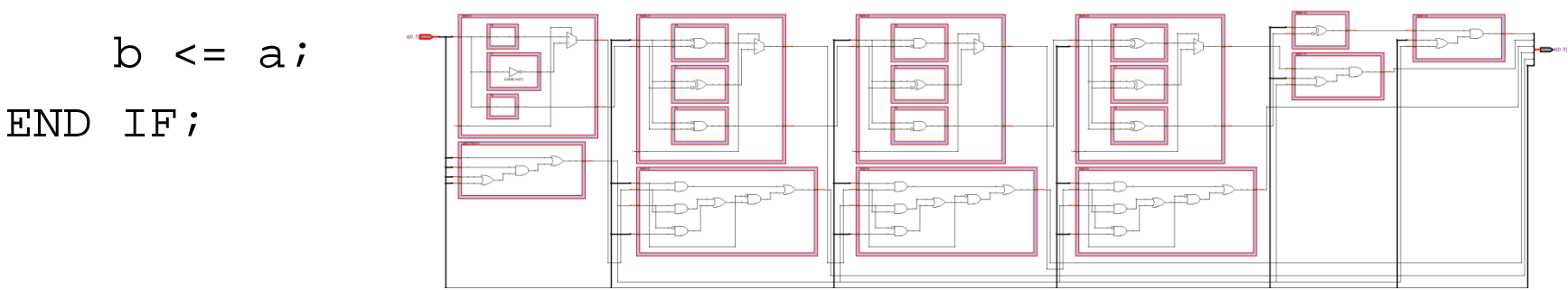

- La meilleure façon de verifier si un code est bon c'est avec le logiciel
	- Faites une compilation SOUVENT et le logiciel vous dira où vous avez fait des erreurs (s'il y en a)
	- Une tâche qui n'est pas evidente <sup>c</sup>'est de comprendre les messages du logiciel
	- Corriger une ou deux erreurs et recompilez. Parfois plusieurs erreurs vont disparaître en même temps.

- **LA** tâche qui demarque un bon ingénieur <sup>c</sup>'est le déverminage (débogage):
	- Êtes-vous capables de résoudre les problemes?
- Tout le monde est un bon ingenieur quand ça fonctionne bien
	- Un bon ingénieur sera capable faire des tests et trouver les erreurs quand ça va mal
	- Prenez le temps de développer vos propres techniques

## Exemples de techniques

- Propagez les signaux et examinez les signaux intermédiaires
	- "Est-ce qu'il fonctionne encore bien rendu ici?"
	- La simulation permet d'examiner les signaux intermédiaires
	- On peut aussi faire sortir les signaux intermédiaires aux PINs sur la carte FPGA
- Brisez le système en moreaux et stimulez-les de façon séparée...

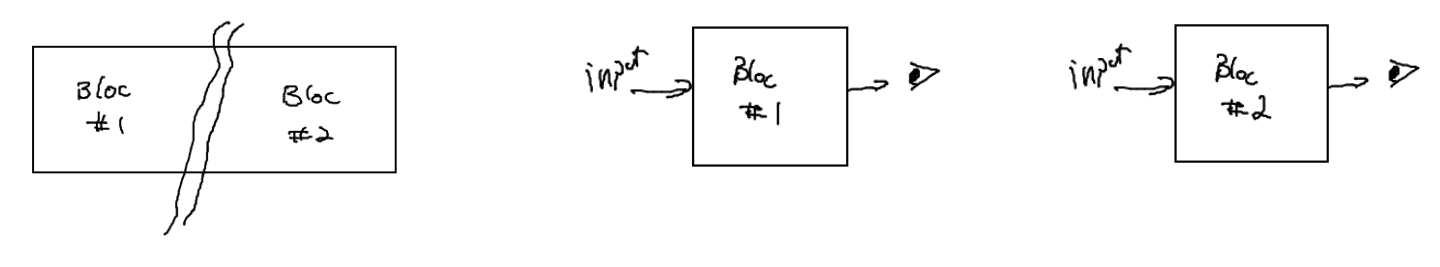

### Circuit séquentiel en VHDL

- Pour avoir des circuits séquentiels en VHDL, il faut faire des PROCESS
- Ces process auront des particularités qu'il FAUT respecter à tout prix:
	- La liste de sensibilité ne contient QUE l'horloge
	- La structure DOIT être

```
PROCESS (clk)BEGIN
IF clk'EVENT AND clk ='1' THEN
        ...On fait ce qu'on veut ici SEULEMENT
    END IF;
END PROCESS;
```
### Circuit séquentiel en VHDL

- Un process séquentiel a plusieurs caractéristiques:
	- Toutes les assignations forment des flip flops
	- Les assignations sont faites en parallèle
	- $\bullet$  Dans un process séquentiel, on a le droit de lire et d'écrire sur le même signal

### Flip flops

• Le circuit séquentiel le plus simple, c'est le flip flop…

> PROCESS (clk)BEGIN IF clk'EVENT AND clk <sup>=</sup>'1' THEN  $O \leq D$ END IF;END PROCESS;

Q et D peuvent être de n'importe quelle taille

# Registre avec chargement parallèle

- Pour charger les données en présence d'autorisation
	- Il faut définir les signaux à 4 bits (si <sup>c</sup>'est ce qu'on veut)

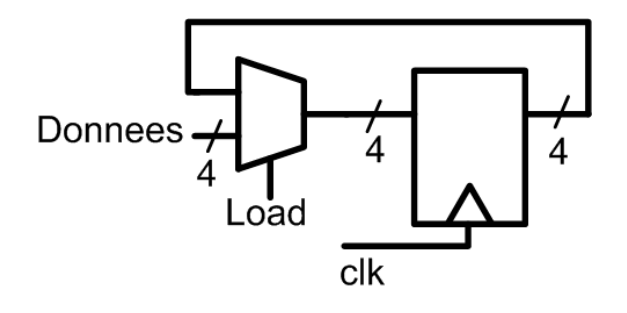

```
PROCESS (clk)BEGIN
IF clk'EVENT AND clk ='1' THEN
        IF load = '1' THEN
             Q \leq d donnees;
        END IF;END IF;
END PROCESS;
```